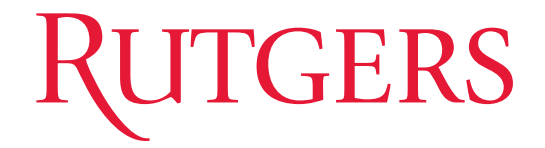

### Python: the programing language

Sinisa Coh

Presentation for Physics 681 September 30<sup>th</sup> 2010

- 1. What is python
- 2. Basics of syntax
- 3. PythTB tight binding package
- 4. Examples

# What is python?

# My favorite pythons

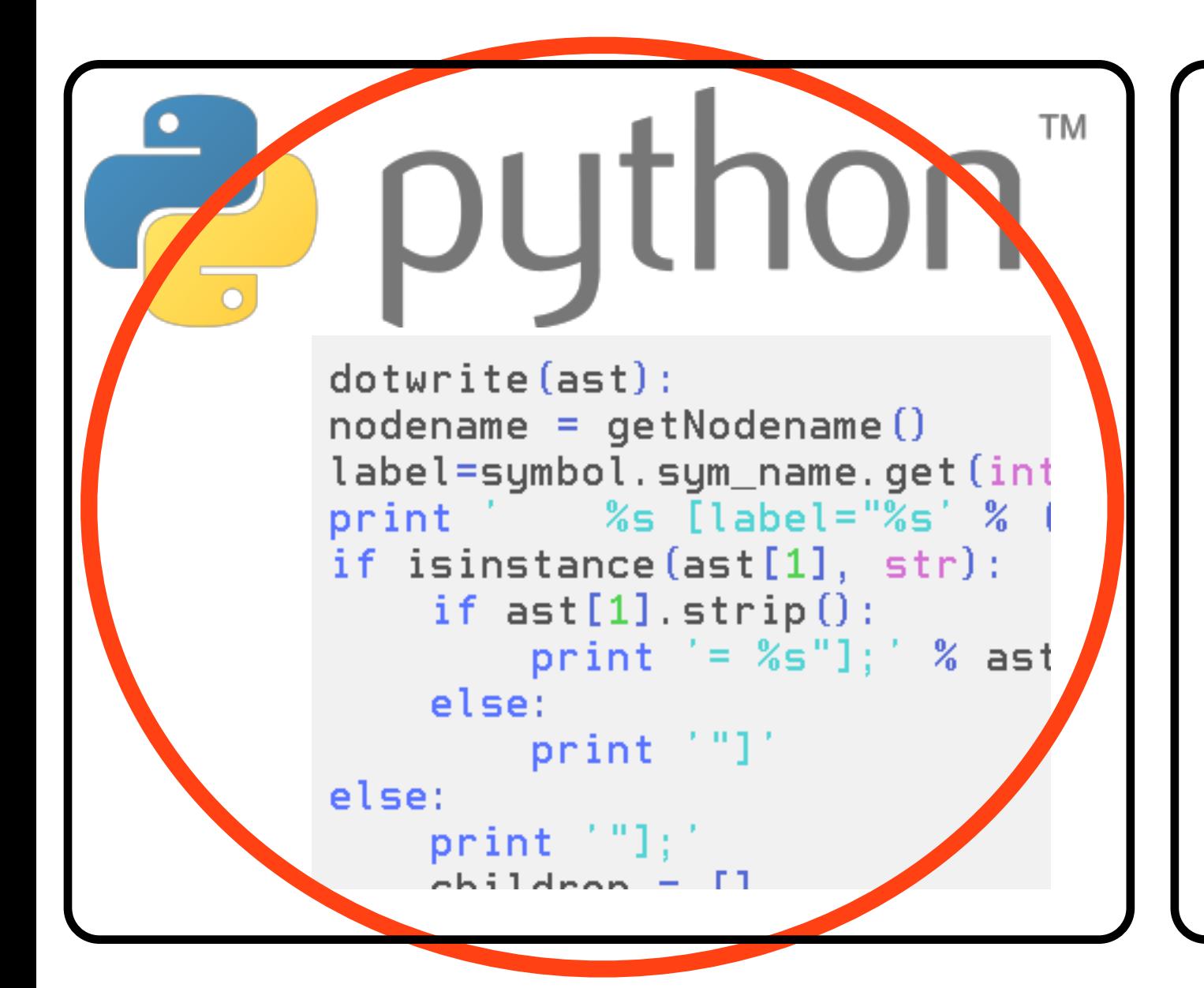

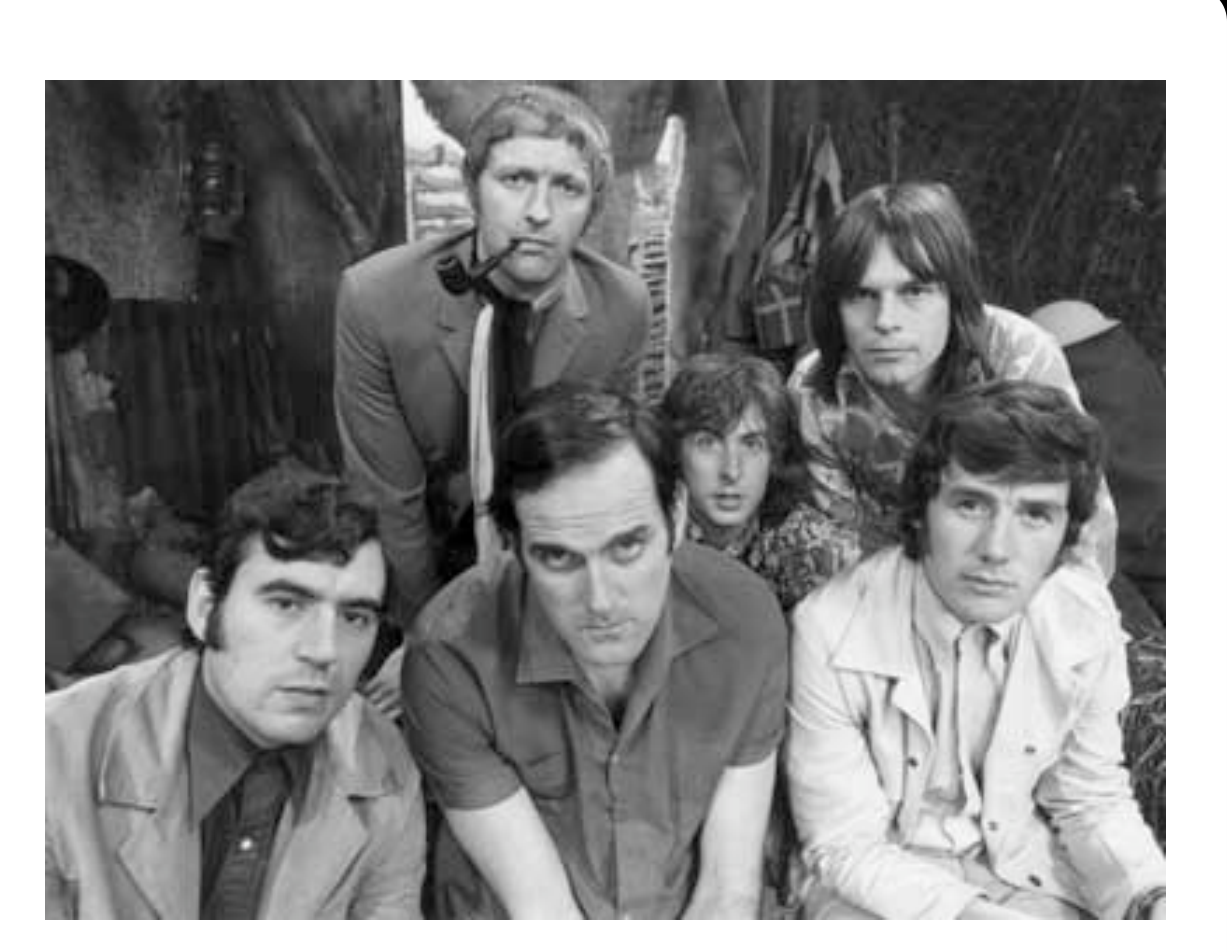

# What is python?

General purpose high-level programming language

Interpreted, not compiled

Emphasizes code readability

Syntax and semantics are minimalistic

Comprehensive standard library

# Why would you need python?

1. To make your homework for 681 class

2. Great tool for post-processing data from your favorite DFT code, high-energy simulator, biophysics code...

3. Easy access to many packages (numerical, data processing, plotting)

4. Complex data visualization

# How to get python?

- 1. Python itself already installed on most UNIX systems
- 2. Afterwards need to install numpy package
- 3. After that install matplotlib package
- 4. Useful to have ipython installed as well
- 5. Useful to get an editor that supports python syntax

See also: <http://physics.rutgers.edu/grad/681/python> <http://wiki.python.org/moin/PythonEditors>

#### Basics of python  $+$  numpy  $+$  matplotlib

# How to run python scripts? (1/3)

Python script files usually end with ".py"

example.py

If python is in your path you can then then execute it as

python example.py

There is no need for compiling!

# How to run python scripts? (2/3)

If you make file executable with this command

chmod u+x example.py

and if example.py starts with

#! /usr/bin/env python or  $\#!$  /usr/bin/python

you can run script simply as

./example.py

# How to run python scripts? (3/3)

You can run python directly

python

or

#### ipython

and then start writing in your commands without having a separate file as example.py

## How to get help?

Easiest if you have ipython installed

ipython

Then execute for example

?abs

and you will get help on function "abs".

Or if you do

#### a [hit tab]

you will get all functions that start on "a"

### Data types

Integer variable is initialized if there is no "."

#### **x=1**

otherwise it is a float

#### **y=3.1416**

you can also make complex types

**z=3.4 + 4.5j**

Anything in quotation marks is a string

**s="Test"**

# Python lists

Python has quite flexible support for lists

**a=[3,8,4,6,9]**

And then you can access each element as

#### **a[2]**

Or you can access them backwards

#### **a[-1]**

Or you can access more elements at once

**a[1:3]**

# Python lists

You can make multidimensional lists

#### **a=[[8,5,3],[1,2,4],[2,3,6]]**

They can contain elements of various types

**b=[3.14,1,"Test",3+4j]**

These lists are not convenient for numerical manipulations

**a=[1,2]+[3,4]**

will result in

$$
a \quad -- \qquad [1, 2, 3, 4]
$$

# Numpy lists

For numerical manipulations, need to use numpy lists

First need to import numpy at the top

**import numpy as nu**

Then you can create numpy lists as

#### **a=nu.array([[3,4],[2,5]])**

Now you can do many linear algebra routines

# Numpy lists

If you have these objects for example

**a=nu.array([3,2,6])**

**b=nu.array([4,9,1])**

**mat=nu.array([[3,2,7],[4,1,0],[9,3,2]])**

Then you can do

**a+b**

**nu.dot(mat,a)**

**nu.linalg.det(mat)**

**nu.linalg.eig(mat)**

# For loops

For loops in python always are "looping" over python lists

```
lst=[3,54,61,1,7]
for i in lst:
    print i
```
Often you want to loop over integers from 0 to n-1

```
for i in range(5):
    print i
```
All blocks in python have to be indented

```
for i in range(5):
    print i
    for j in range(10):
        print j
        print i+j
```
#### If - else statement

Likewise if-else statement is also indented

```
if x > 0:
   print "X is positive"
   y=y+x
else:
   print "X is negative"
   y=y-x
   if x < -5:
       print "do something"
       y=y+x*5
   elif x > -2:
        ...
   else:
        ...
```
# Functions

Functions are defined as follows

**def func(x,y,z): r=x\*y+z return r**

**func(2,1,4)**

You can also make them more fancy

**def func(x,y,z=3,\*args,\*\*kwargs): ...**

**func(3,2,1,4,5,more="Test")**

### Importing packages

Python package can be imported in three ways

**import numpy**

**import numpy as nu**

**from numpy import \***

Usage of functions from numpy is in each case then

**numpy.array([1,2,3])**

**nu.array([1,2,3])**

**array([1,2,3])**

# Plotting in matplotlib

Matplotlib is a package that can do very complex kind of plotting. Here is the simplest example

```
import pylab as pl
pl.plot([1,2,3],[1,4,9])
pl.title("Title")
pl.xlabel("x")
pl.ylabel("$x^2$")
pl.savefig("plot.pdf")
```
### And much much more:

object-oriented programing

functional programming

...

<http://docs.python.org/tutorial>

<http://physics.rutgers.edu/grad/681/python>

4. PYTHON! YOU'RE FLYING! HOW? I DUNNO... I JUST TYPED DYNAMIC TYPING? import antigravity WHITESPACE? THAT'S IT? COME JOIN US! PROGRAMMING ... I ALSO SAMPLED I LEARNED IT LAST IS FUN AGAIN! EVERYTHING IN THE NIGHT! EVERYTHING IT'S A WHOLE MEDICINE CABINET IS SO SIMPLE! NEW WORLD FOR COMPARISON. UP HERE! HELLO WORLD IS JUST print "Hello, world!" BUT I THINK THIS BUT HOW ARE IS THE PYTHON. YOU FLYING?

xkcd.org

### PythTB tight binding package

# Specifying model

To specify (orthogonal) tight binding model you need

1. Unit cell vectors

- 2. Positions of tight binding orbitals
- 3. On-site energies
- 4. Hopping parameters

### Unit cell vectors

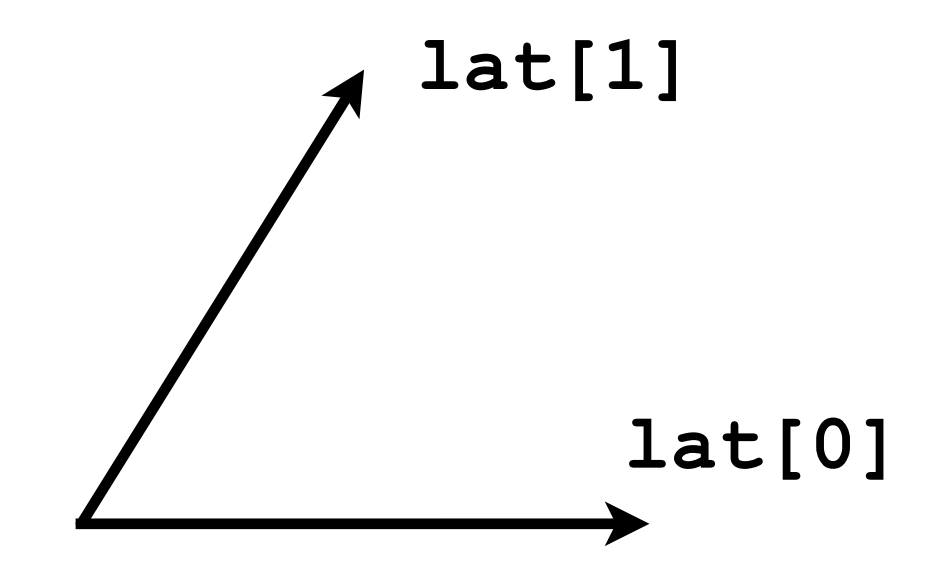

Need to define a matrix whose rows are coordinates of unit cell vectors

```
lat=[[1.0,0.0],[0.2,0.9]]
```
## Orbital positions

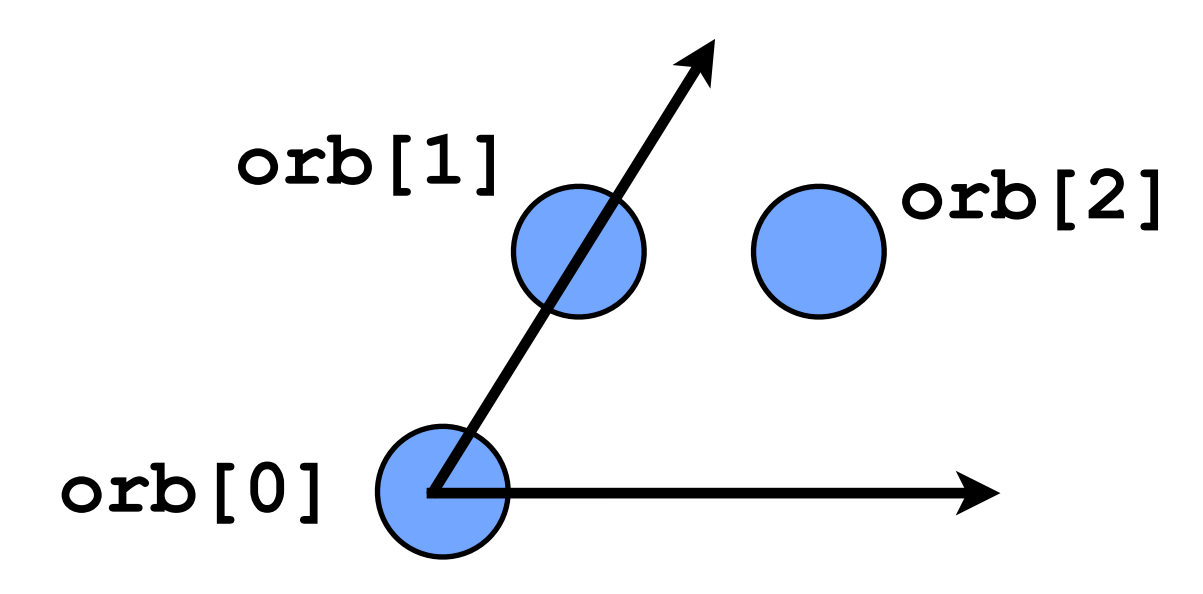

In terms of reduced coordinates of unit cell vectors need to specify coordinates of orbitals

**orb=[[0.0,0.0],[0.0,0.5],[0.5,0.5]]**

# Orbital positions

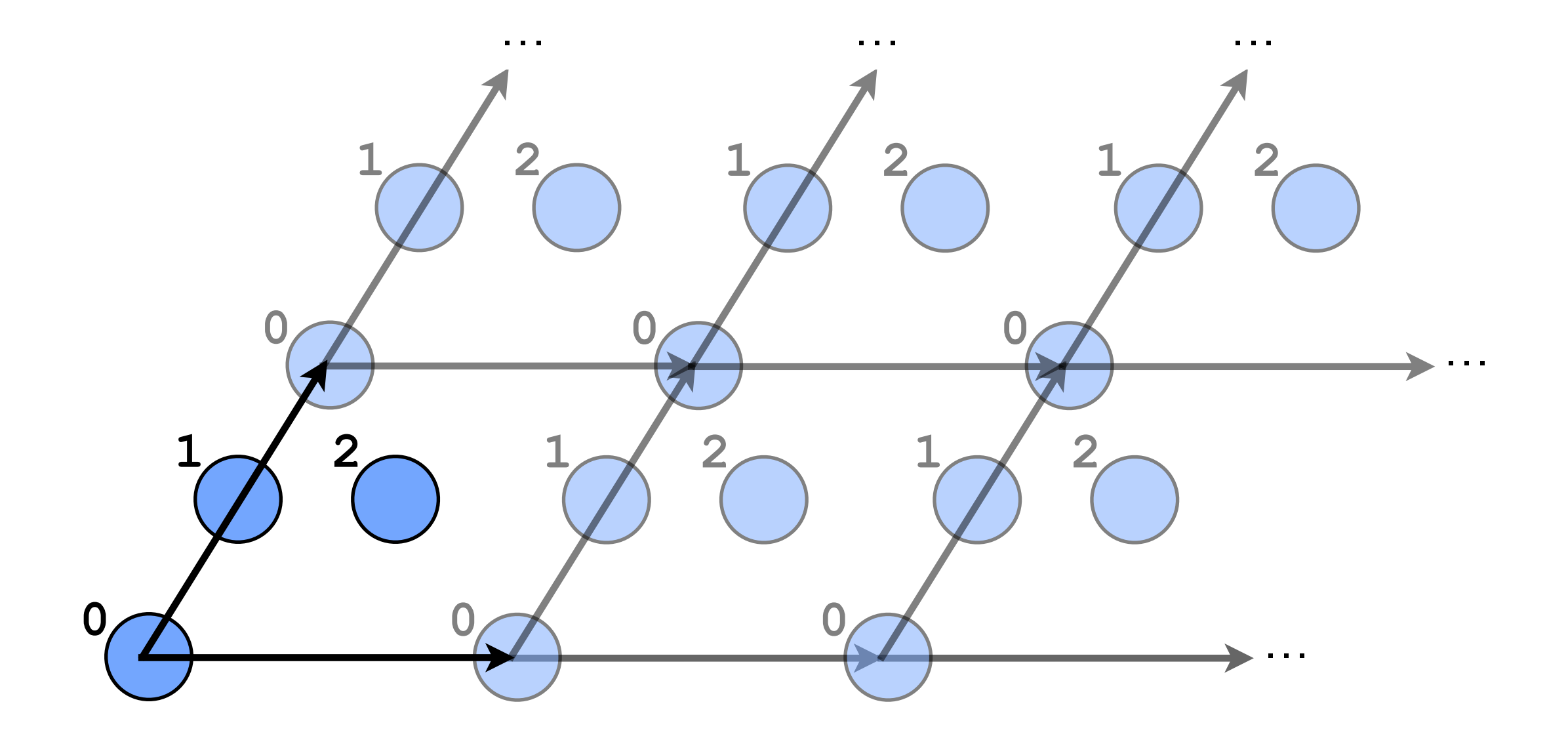

This is just a basis for a crystal, which is periodic

**orb=[[0.0,0.0],[0.0,0.5],[0.5,0.5]]**

### Object file representing model

```
lat=[[1.0,0.0],[0.2,0.9]]
orb=[[0.0,0.0],[0.0,0.5],[0.5,0.5]]
```
Using these parameters we can now generate the object which will represent our tight-binding model

**my\_model=tb\_model(2, 2, lat, orb)**

You can think of **my model** as variable which contains all information about the model.

First two parameters are dimensionality of k and r space

For now, our model has all hamiltonian matrix elements set to zero

# Specify onsite energies

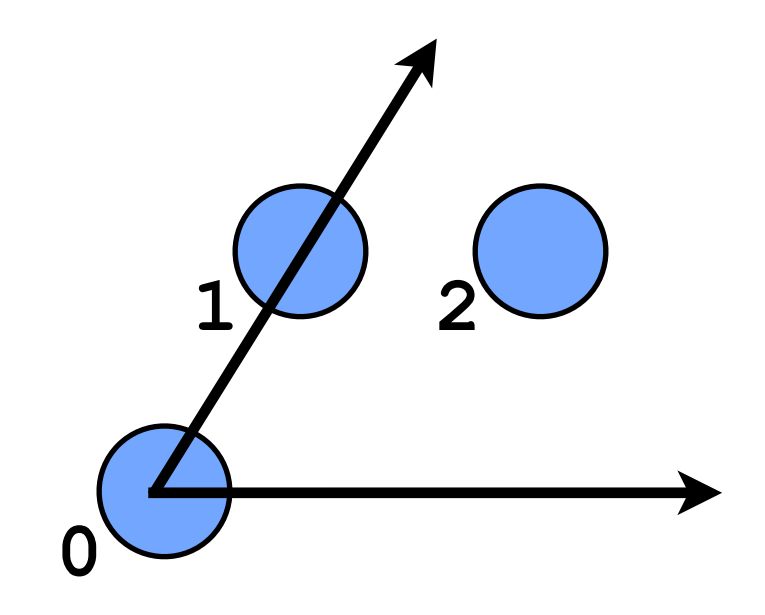

For each orbital need to specify onsite energy

**my\_model.set\_onsite([1.0, -1.0, 0.0])**

This line specifies this matrix element

$$
\langle i|H|i\rangle
$$

# Specify hopping matrix elements

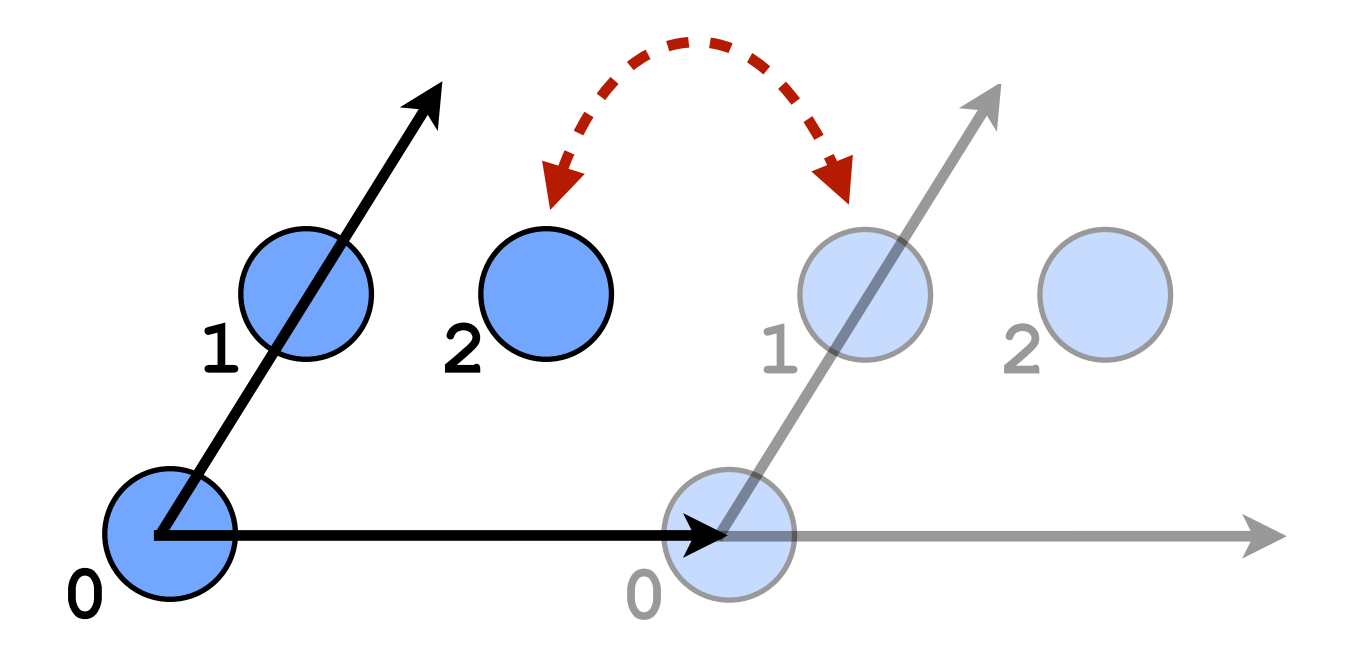

Also need to specify all hopping terms you want to have

```
my_model.set_hop(thop, 2, 1, [1, 0])
```
This line will specifies both

$$
\langle i|H|j+R\rangle
$$
 and  $\langle j+R|H|i\rangle$ 

# Solving model

Energy at a given k-point can now easily be calculated

#### **my\_model.solve\_one([0.3, 0.4])**

k-vector is specified in reduced coordinates in reciprocal space

You can also solve for many k-points at once

**my\_model.solve\_all([[0.3, 0.4],[0.1,0.2]])**

You can also create arbitrary path in k-space

**p=[[0.0, 0.0],[0.0, 0.5],[0.5, 0.5]] kpts=k\_path(p, 100) my\_model.solve\_all(kpts)**

## Special cases

Can specify dimensionality of k-space to be smaller than dimensionality of real space

```
my_model=tb_model(1, 2, lat, orb)
```
Here lattice vectors and orbital positions are still two dimensional but k-vector is one dimensional

By convention, first vector is the one that is periodic

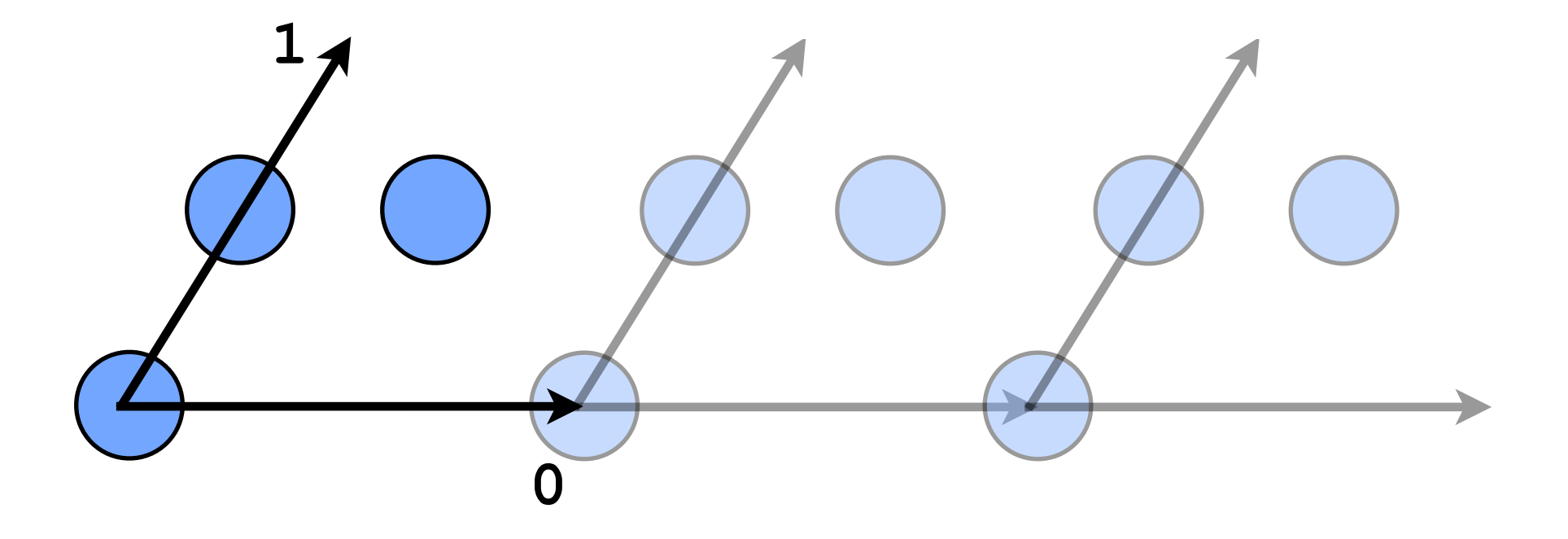

### Special cases

Can also make model zero dimensional

**my\_model=tb\_model(0, 2, lat, orb)**

Now there is no k-vector

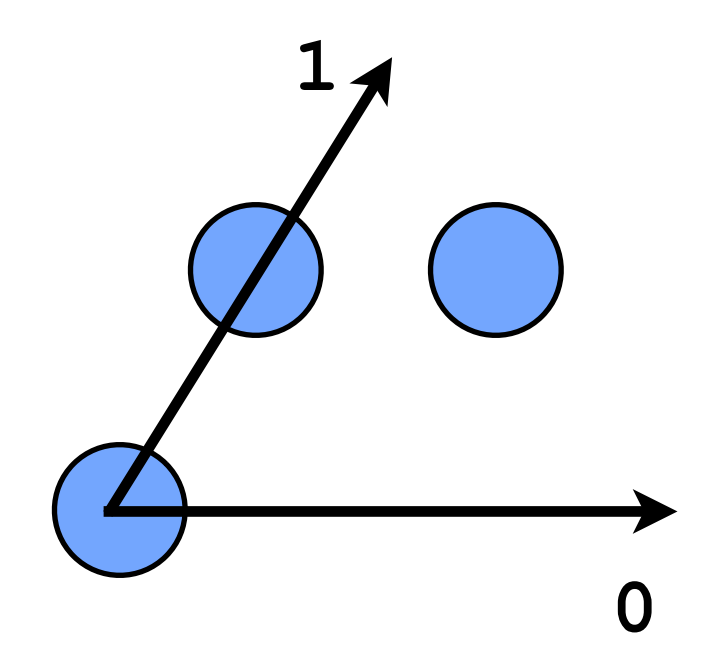

### PythTB examples

## Simple cubic model

**from pythtb import \* lat=[[1.0,0.0,0.0], [0.0,1.0,0.0], [0.0,0.0,1.0]] orb=[[0.0,0.0,0.0]] my\_model=tb\_model(3,3,lat,orb) my\_model.set\_onsite([3.0]) my\_model.set\_hop(-1.0,0,0,[1,0,0]) my\_model.set\_hop(-1.0,0,0,[0,1,0]) my\_model.set\_hop(-1.0,0,0,[0,0,1])**

## Chain model with p orbitals

```
from pythtb import *
lat=[[1.0,0.0],
      [0.0,1.0]]
orb=[[0.0,0.0],
      [0.0,0.0],
      [0.0,0.0],
      [0.5,0.5],
      [0.5,0.5],
      [0.5,0.5]]
my_model=tb_model(1,2,lat,orb)
my_model.set_hop(-1.0,0,1,[0,0])
...
```
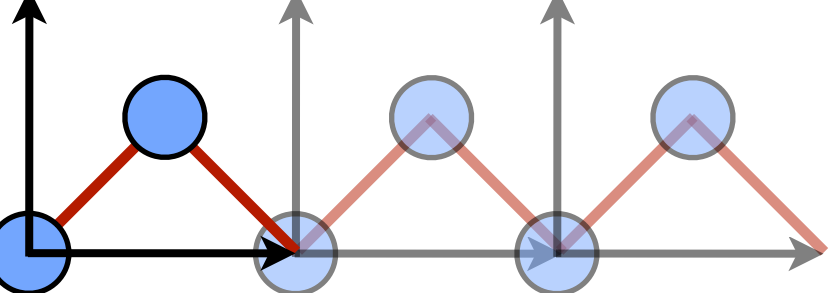

#### Remaining examples on the website:

[www.physics.rutgers.edu/pythtb](http://www.physics.rutgers.edu/pythtb)